Bitget交易所是一家合法运营的数字资产交易平台。Bitget成立于2018年,总部 位于新加坡,并在全球范围内提供服务。Bitget交易所遵循当地的法律法规,并且 已经获得了相应的合规许可和注册。

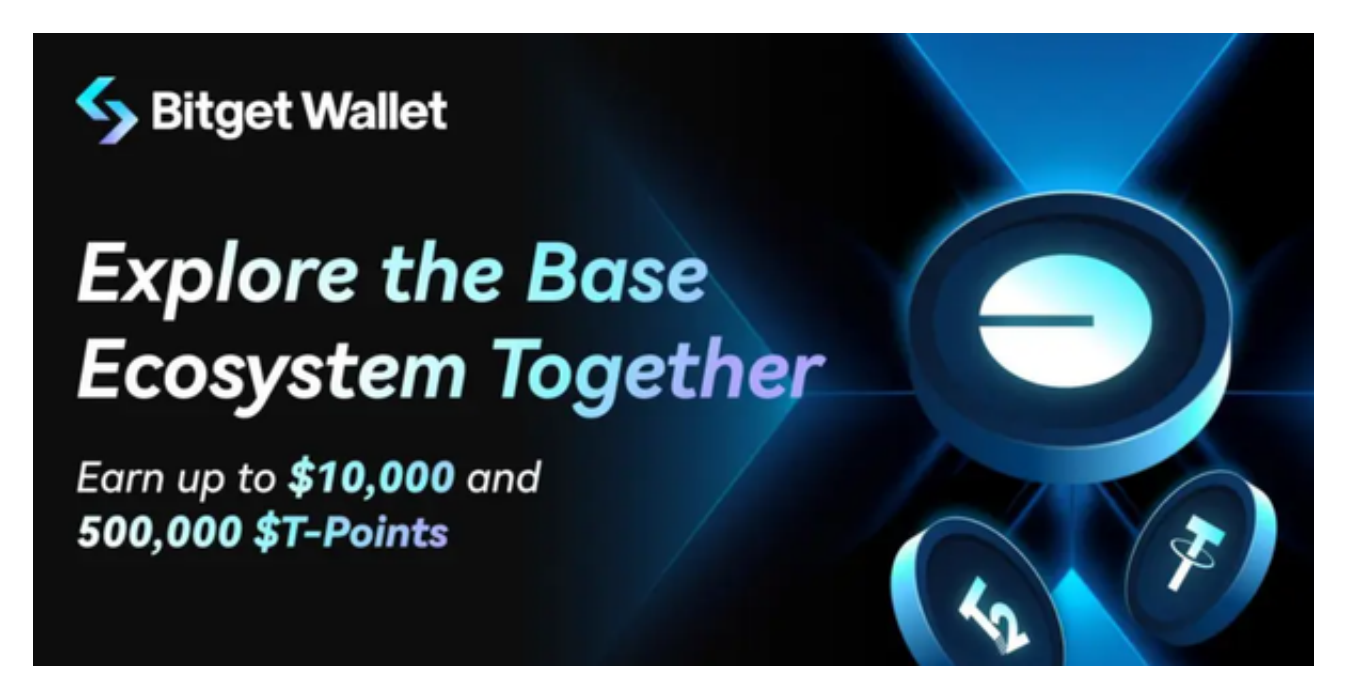

在Bitget上进行交易非常简单,以下是具体的交易步骤:

1.注册并登录: 首先, 您需要在Bitget上注册一个账号并登录。

 2.充值资金:在登录后,您需要充值数字资产到您的Bitget账户。您可以通过区块 链转账或者其他支持的充值方式进行充值。

3.选择交易对:在Bitget的交易页面,选择您想要交易的数字货币交易对,例如B TC/USDT。

 4.下单交易:在交易页面,您可以选择市价单或限价单进行交易。市价单是以市场 当前价格立即成交,而限价单是以您设定的价格进行交易。选择好交易类型后,输 入您要交易的数量,点击"买入"或"卖出"即可完成交易。

5.查看订单状态:交易完成后,您可以在交易记录中查看交易的状态和成交情况。

6.提现资金:如果您需要将资金提现到其他地方,您可以在提现页面进行操作。

 在进行交易时,请务必注意市场风险和价格波动,谨慎操作。此外,建议您在交 易前阅读Bitget的交易规则和风险提示,以便更好地了解交易细则和风险提示。

 希望以上信息能够帮助您更好地了解在Bitget上进行交易的具体步骤。如果您有任 何疑问,可以随时联系Bitget的客服人员或查阅相关的交易指南。

Bitget交易所采取了多项安全措施, 保障用户的资金安全和交易安全。平台采用冷 钱包存储用户资金,多重签名技术确保交易的安全性。此外,Bitget还与全球知名 的安全审计机构合作,对平台进行安全审计,确保平台的安全性和透明度。

作为用户,您可以在Bitget官方网站上查看相关的合规许可和注册信息。此外, Bi tget还与多家知名的数字资产交易所合作,提供深度流动性和优质的交易体验。

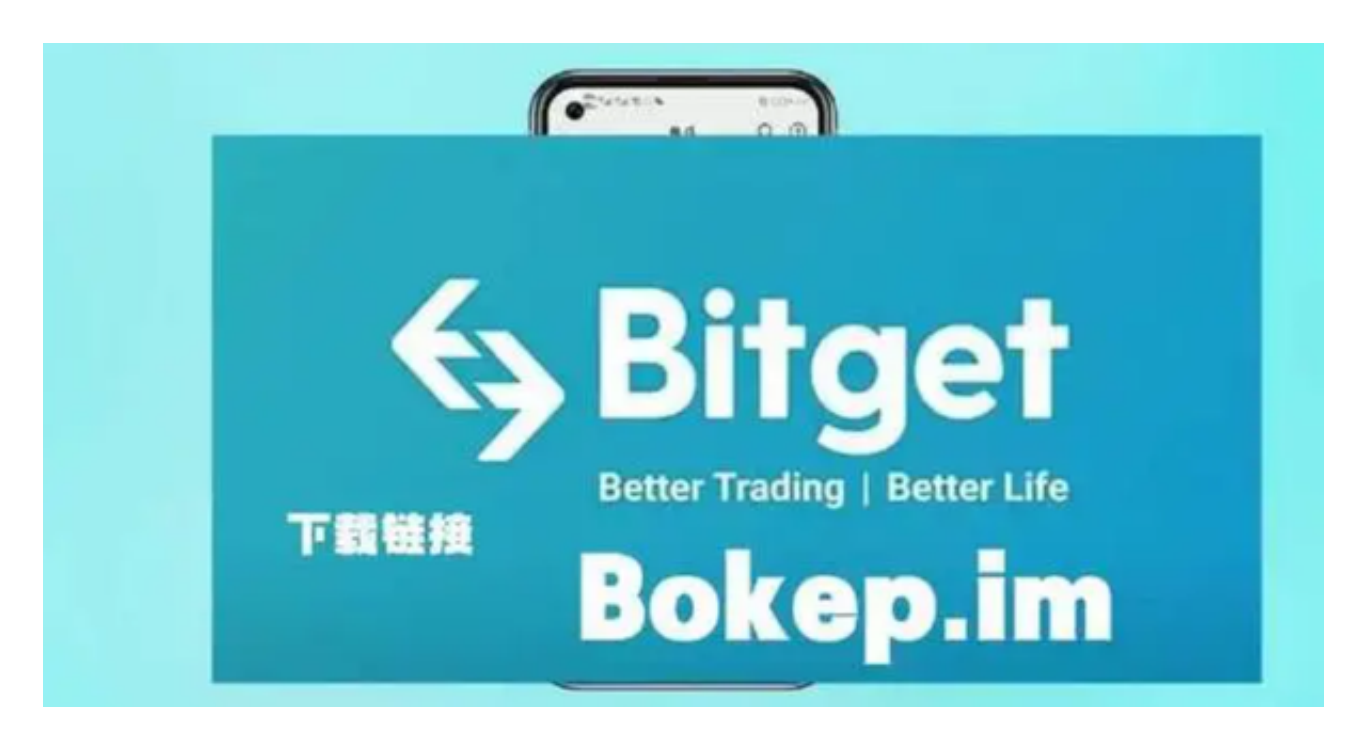

总之,Bitget交易所是一家合法合规的数字资产交易平台,为用户提供安全、稳定 和便捷的交易服务。在使用平台时,建议您遵守当地的法律法规,并采取必要的安 全措施,保护自己的账户和资金安全。